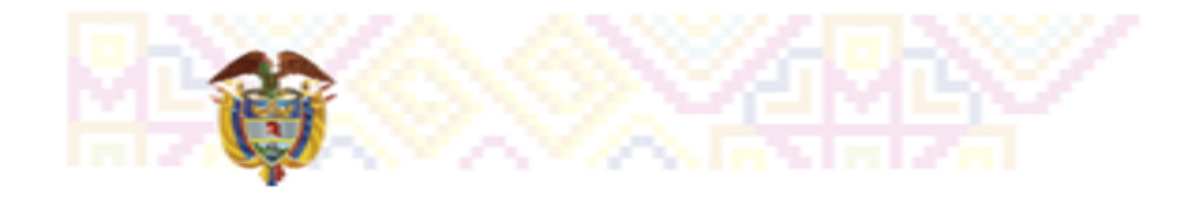

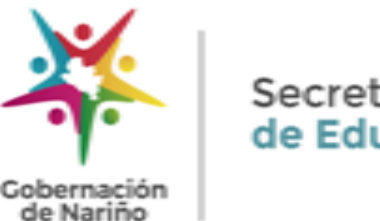

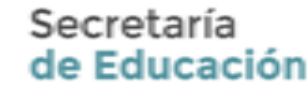

# **SECRETARÍA DE EDUCACIÓN DEPARTAMENTAL**

# **SUBSECRETARÍA DE PLANEACIÓN EDUCATIVA Y COBERTURA**

Nuestra Misión: Garantizar el derecho fundamental a la educación pública, a través de procesos administrativos, financieros, culturales y pedagógicos que permitan mejorar la cobertura, eficiencia, calidad y pertinencia educativa en Nariño.

Nuestra Visión: Ser reconocida como una entidad líder a nivel nacional en cobertura. eficiencia, calidad y pertinencia educativa.

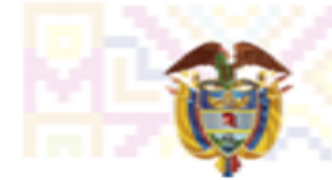

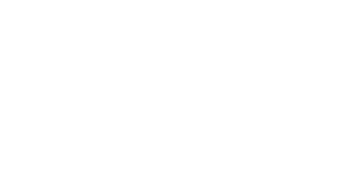

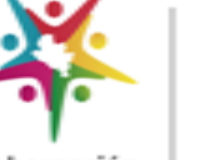

Gobernación de Nariño

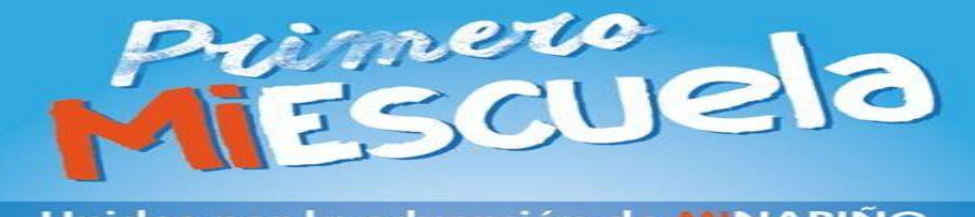

Unidos por la educación de MINARIÑO

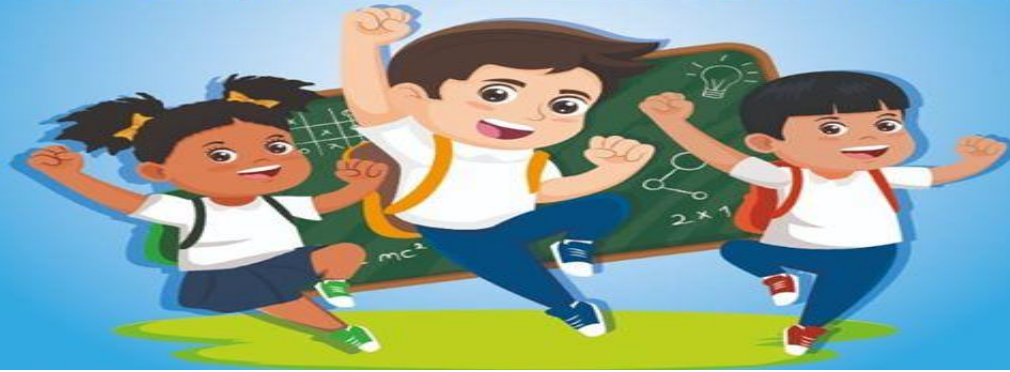

#### PRIMERO MIESCUELA…

*La educación no cambia el mundo cambia a las 'personas que van a cambiar el mundo*

*Paulo Freire*

Nuestra Misión: Garantizar el derecho fundamental a la educación pública, a través de procesos administrativos, financieros, culturales y pedagógicos que permitan mejorar la cobertura, eficiencia, calidad y pertinencia educativa en Nariño.

Nuestra Visión: Ser reconocida como una entidad líder a nivel nacional en cobertura. eficiencia, calidad y pertinencia educativa.

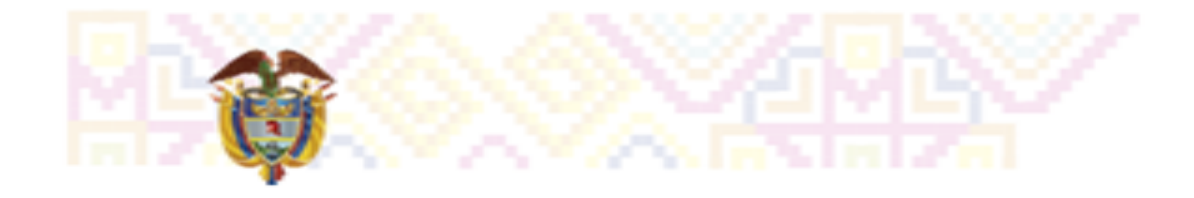

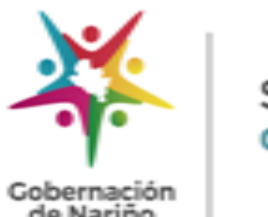

de Nariño

# CREACIÓN DE GRUPOS

### **Herramienta de apoyo para el proceso de creación de grupos**

Nuestra Misión: Garantizar el derecho fundamental a la educación pública, a través de procesos administrativos, financieros, culturales y pedagógicos que permitan mejorar la cobertura, eficiencia, calidad y pertinencia educativa en Nariño.

Nuestra Visión: Ser reconocida como una entidad líder a nivel nacional en cobertura. eficiencia, calidad y pertinencia educativa.

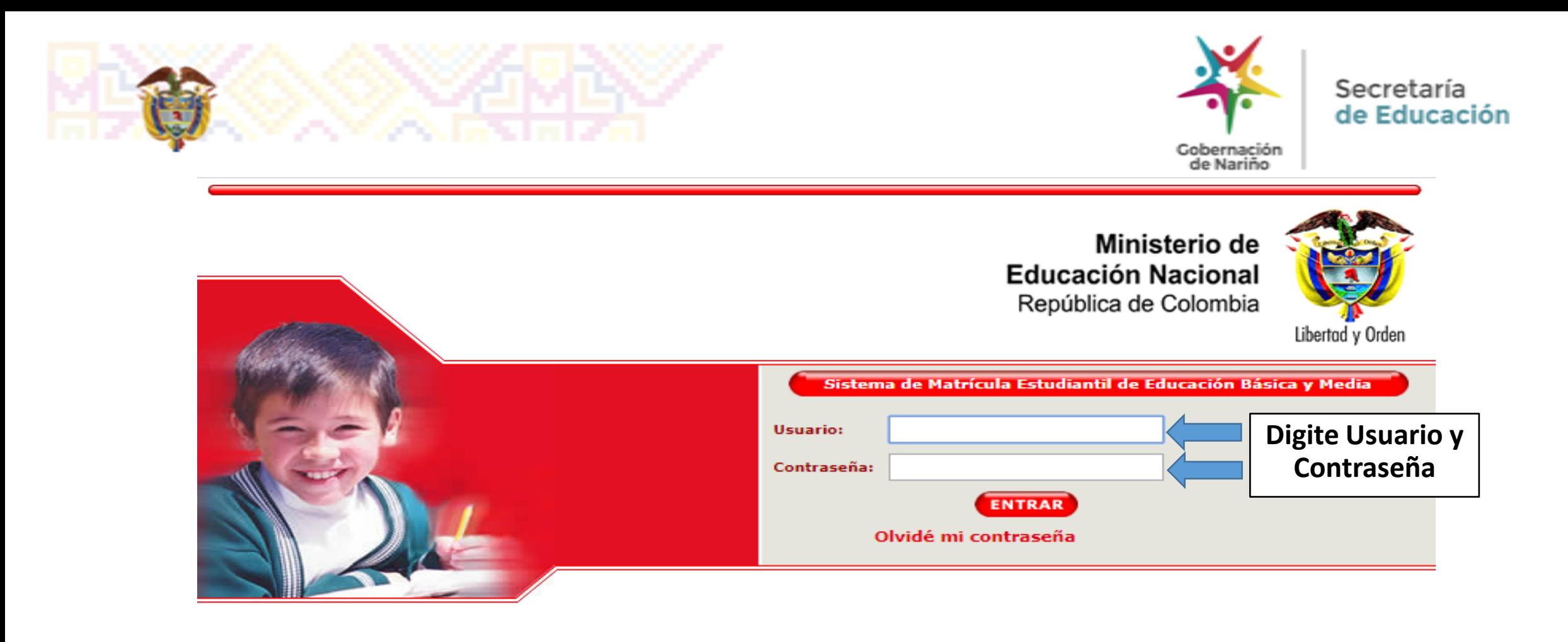

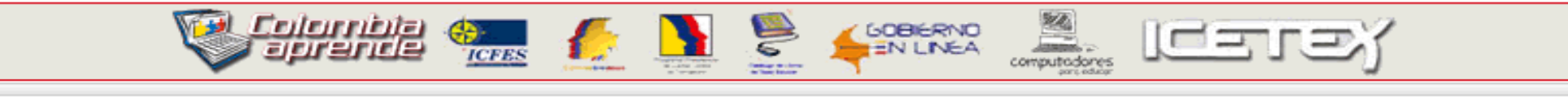

Versión 7.0.8.07 generada en 01/11/2019 9:00 PM SIMAT\_FRONT\_11

Nuestra Misión: Garantizar el derecho fundamental a la educación pública, a través de procesos administrativos, financieros, culturales y pedagógicos que permitan mejorar la cobertura, eficiencia, calidad y pertinencia educativa en Nariño.

Nuestra Visión: Ser reconocida como una entidad líder a nivel nacional en cobertura. eficiencia, calidad y pertinencia educativa.

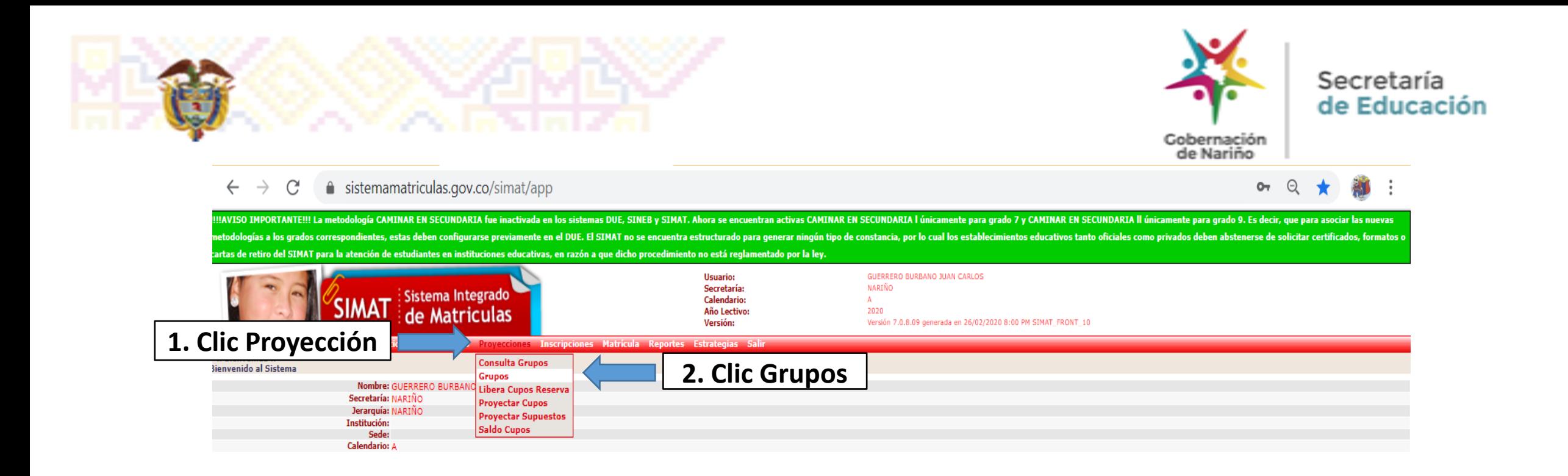

Nuestra Visión: Ser reconocida como una entidad líder a nivel nacional en cobertura. eficiencia, calidad y pertinencia educativa.

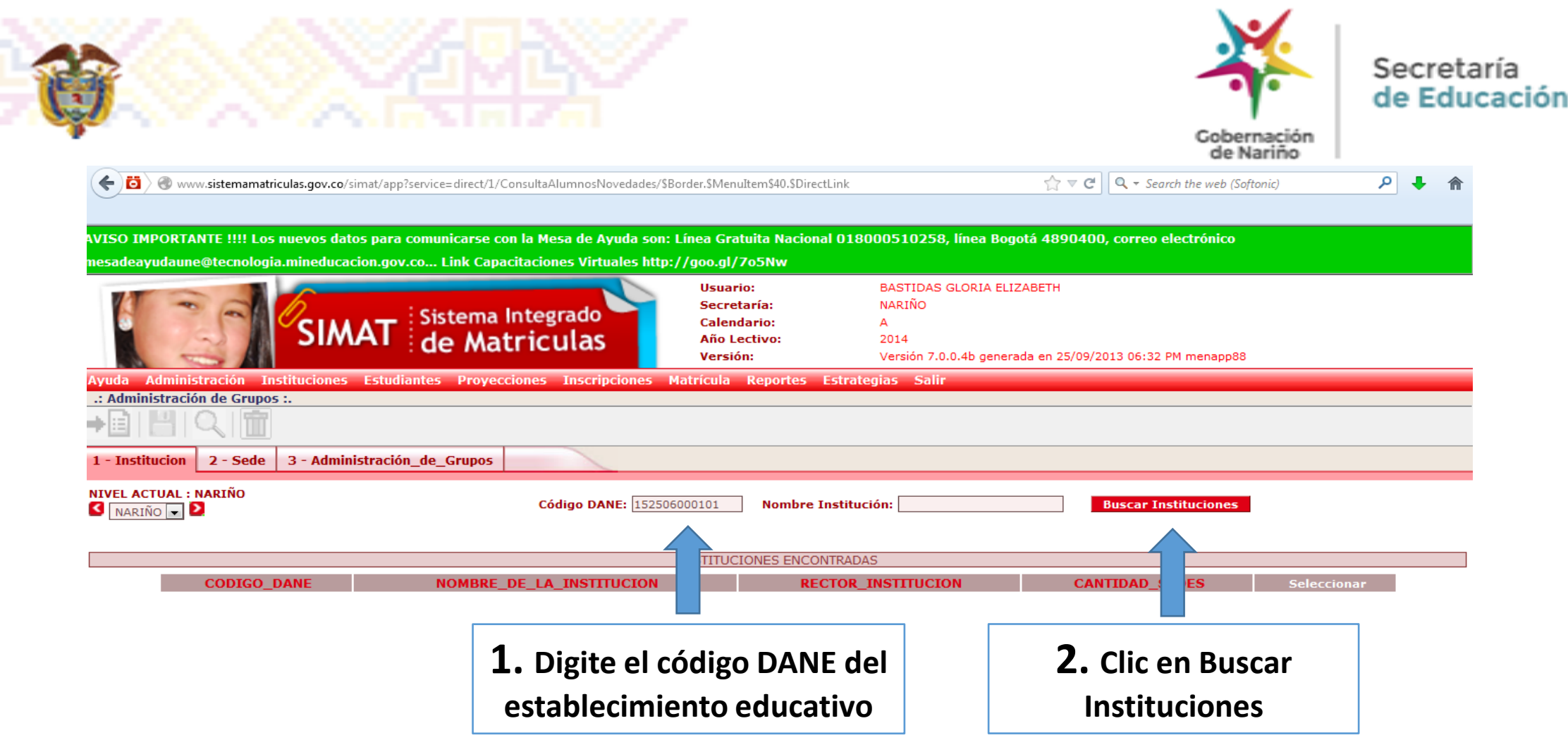

Nuestra Visión: Ser reconocida como una entidad líder a nivel nacional en cobertura, eficiencia, calidad y pertinencia educativa.

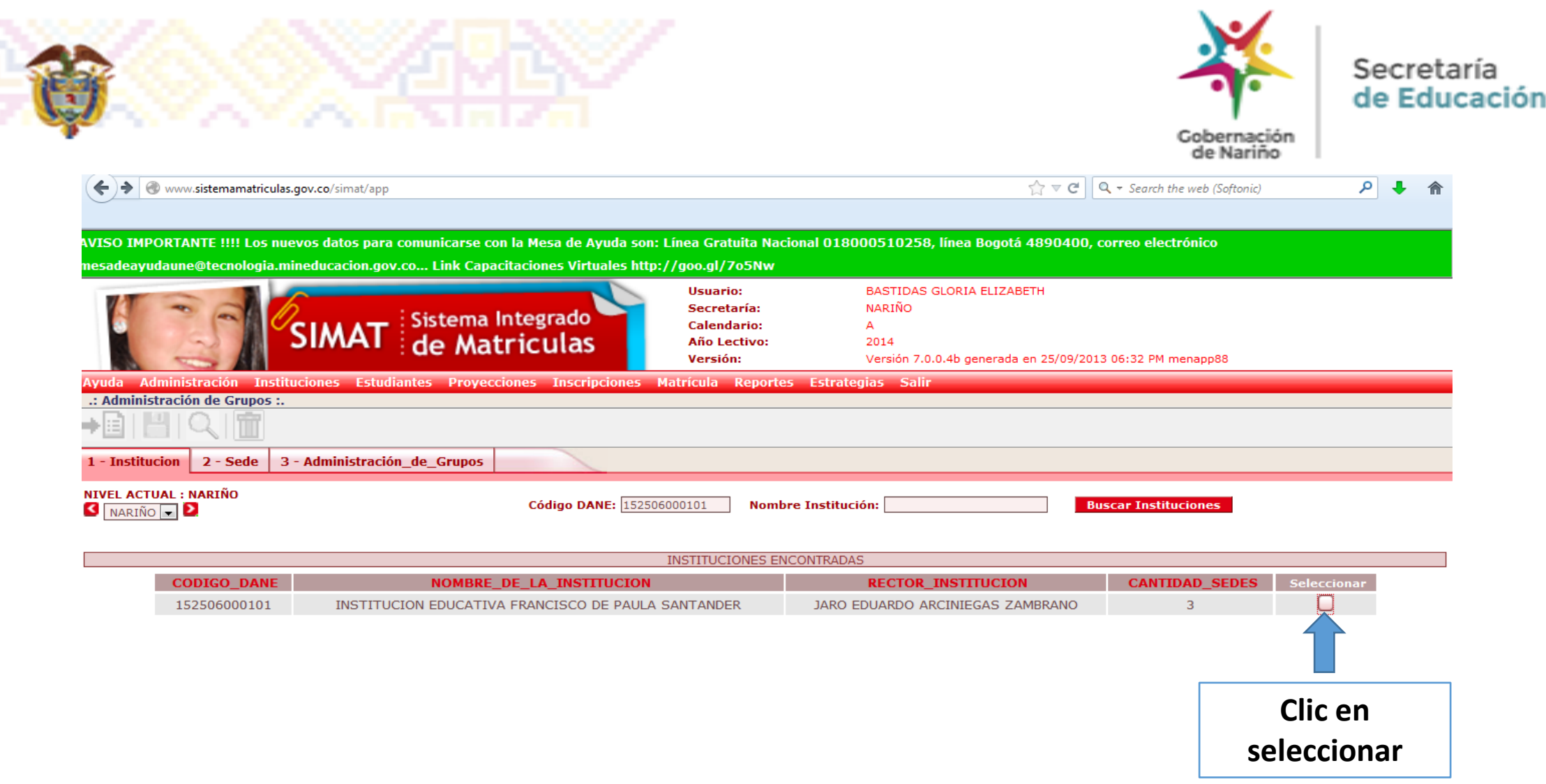

Nuestra Visión: Ser reconocida como una entidad líder a nivel nacional en cobertura, eficiencia, calidad y pertinencia educativa.

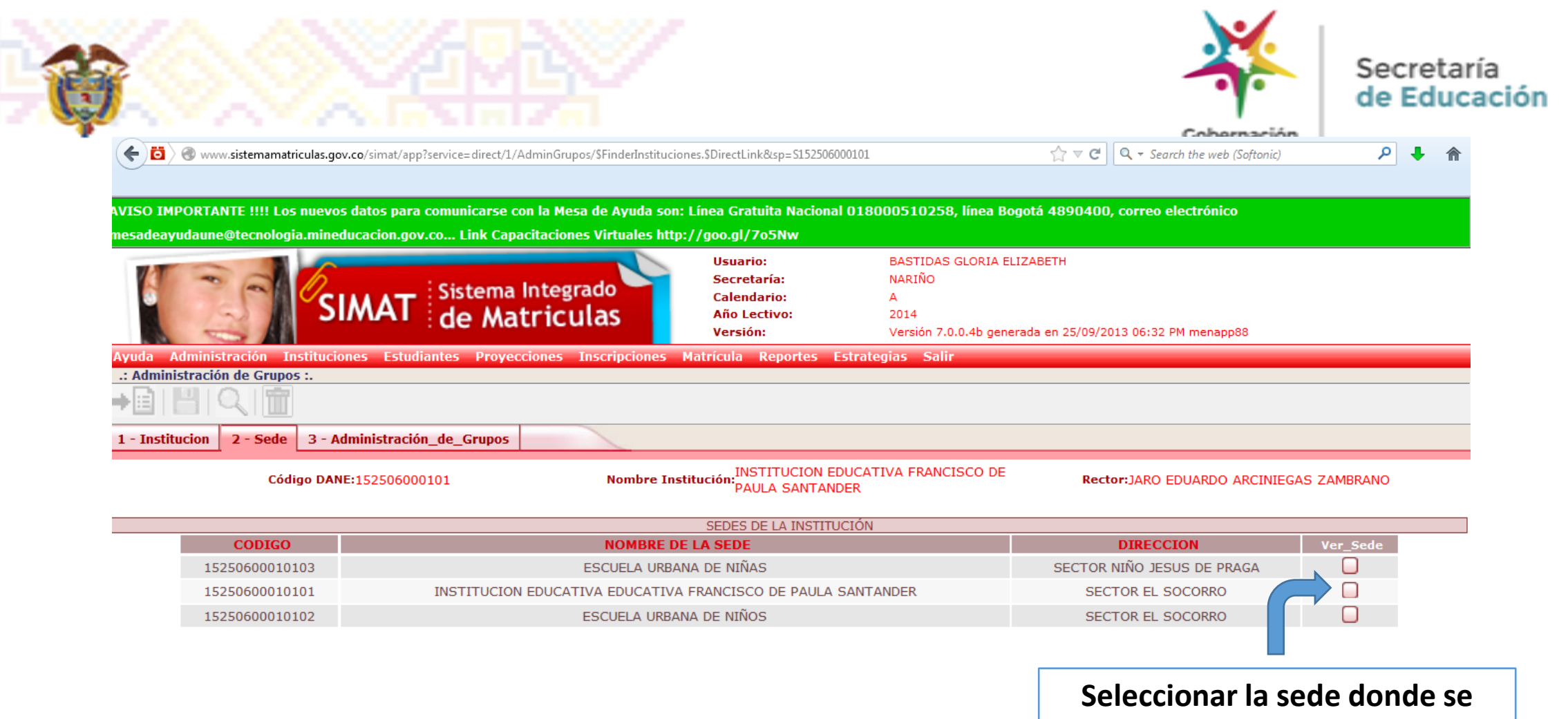

**realizará la creación del grupo.**

Nuestra Misión: Garantizar el derecho fundamental a la educación pública, a través de procesos administrativos, financieros, culturales y pedagógicos que permitan mejorar la cobertura, eficiencia, calidad y pertinencia educativa en Nariño.

Nuestra Visión: Ser reconocida como una entidad líder a nivel nacional en cobertura. eficiencia, calidad y pertinencia educativa.

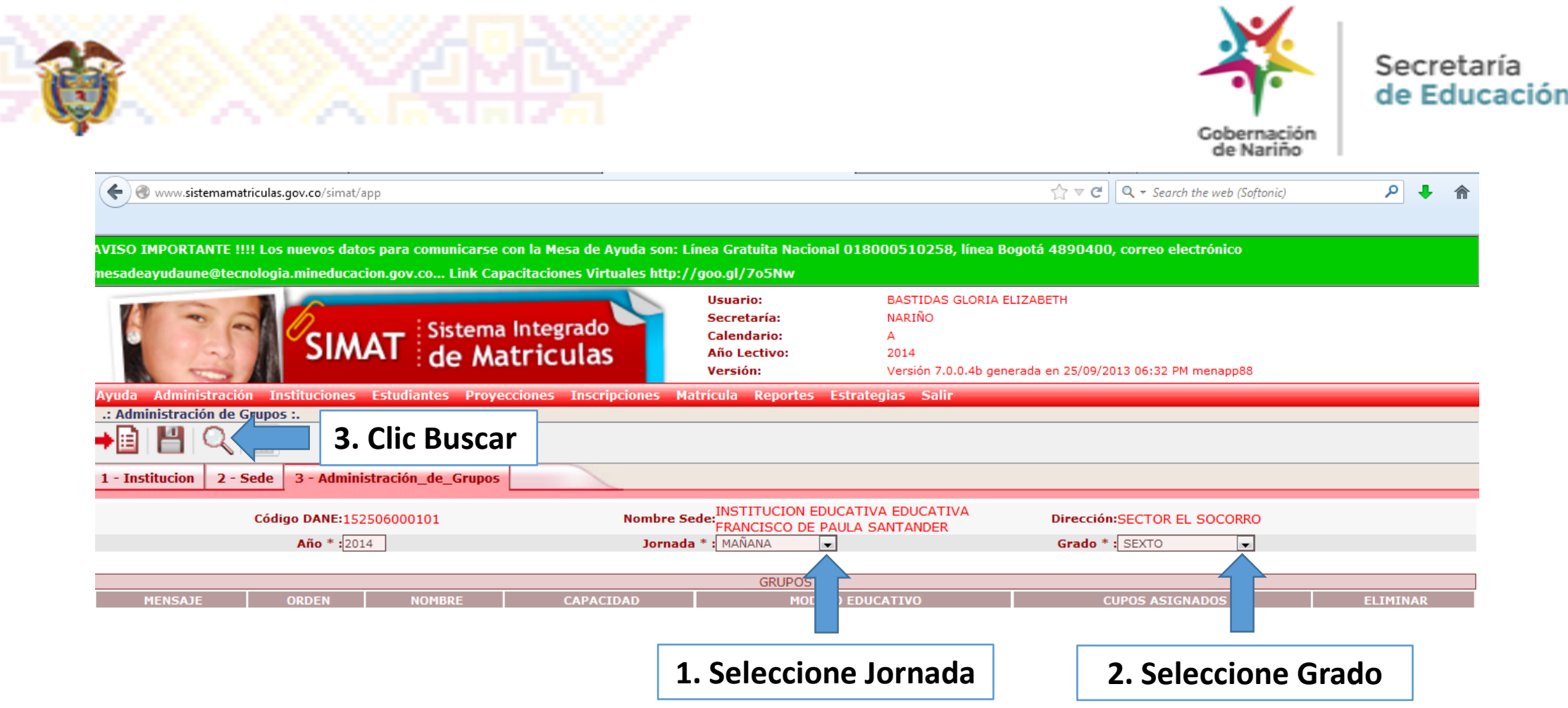

Nuestra Visión: Ser reconocida como una entidad líder a nivel nacional en cobertura, eficiencia, calidad y pertinencia educativa.

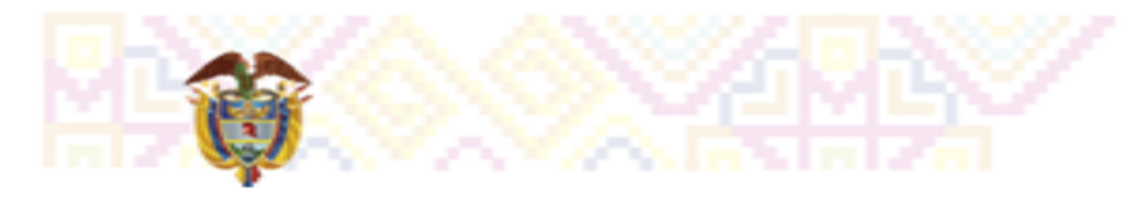

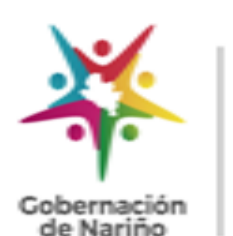

SEDNARINO **NEW INTRANET** Administración de Grupos  $x$  +  $\sqrt{2} \nabla$   $C^2$  8 + Google ا ا ¤ر ← www.sistemamatriculas.gov.co/simat/app AVISO IMPORTANTE !!!!! REGISTRO DE ALUMNOS EN GRADO 20 - CICLO 0 (EDUCACIÓN DE ADULTOS) Se solicita a todos los establecimientos educativos y/o Secretarías de Educación registrar los alumnos de grado 20 - Ciclo0 en la jorn que tenga habilitada el establecimiento educativo (Solo Mañana, Tarde o Completa). Agradecemos su comprensión, estamos desarrollando nuevas funcionalidades... Está disponible el Modelo ESPERE con código 30, debe ser habili .<br>DUE para registrar la matrícula en SIMAT…Se corrigió el error que presentaba el módulo de estrategias en la paginación de la asignación de los cupos… CUALOUIER INOUIETUD comunicarse con la Mesa de Ayuda: Línea Gratuita N .<br>D18000513605, línea Bogotá 6000258, correo electrónico mesadeayuda@tecnologia.mineducacion.gov.co **Usuario:** BASTIDAS GLORIA ELIZABETH Secretaría: **NARIÑO** Sistema Integrado **Calendario:** A. **SIMAT** de Matriculas Año Lectivo: 2013 Versión: Versión 7.0.0.1 generada en 22/08/2013 04:59 PM menapp21 Wuda Administración Instituciones Estudiantes **Provecciones Inscrinciones Matrícula** Ronortoc .: Administración de Grupos :. ا⊟⇒ 3 - Administración\_de\_Grupos  $|2 - \text{Sede}|$ aregar | **Nombre Sede:** INSTITUCION EDUCATIVA MUNICIPIO DE Código DANE:352435000162 Dirección: BARRIO FATIMA  $Ano* : 2013$ Jornada \* : MAÑANA Grado \*: CICLO 0 ADULTOS **GRUPOS** Después realizar la CADACIN **POS ASTGNAD** búsqueda, clic en agregar.

Nuestra Misión: Garantizar el derecho fundamental a la educación pública, a través de procesos administrativos, financieros, culturales y pedagógicos que permitan mejorar la cobertura, eficiencia, calidad y pertinencia educativa en Nariño.

Nuestra Visión: Ser reconocida como una entidad líder a nivel nacional en cobertura. eficiencia, calidad y pertinencia educativa.

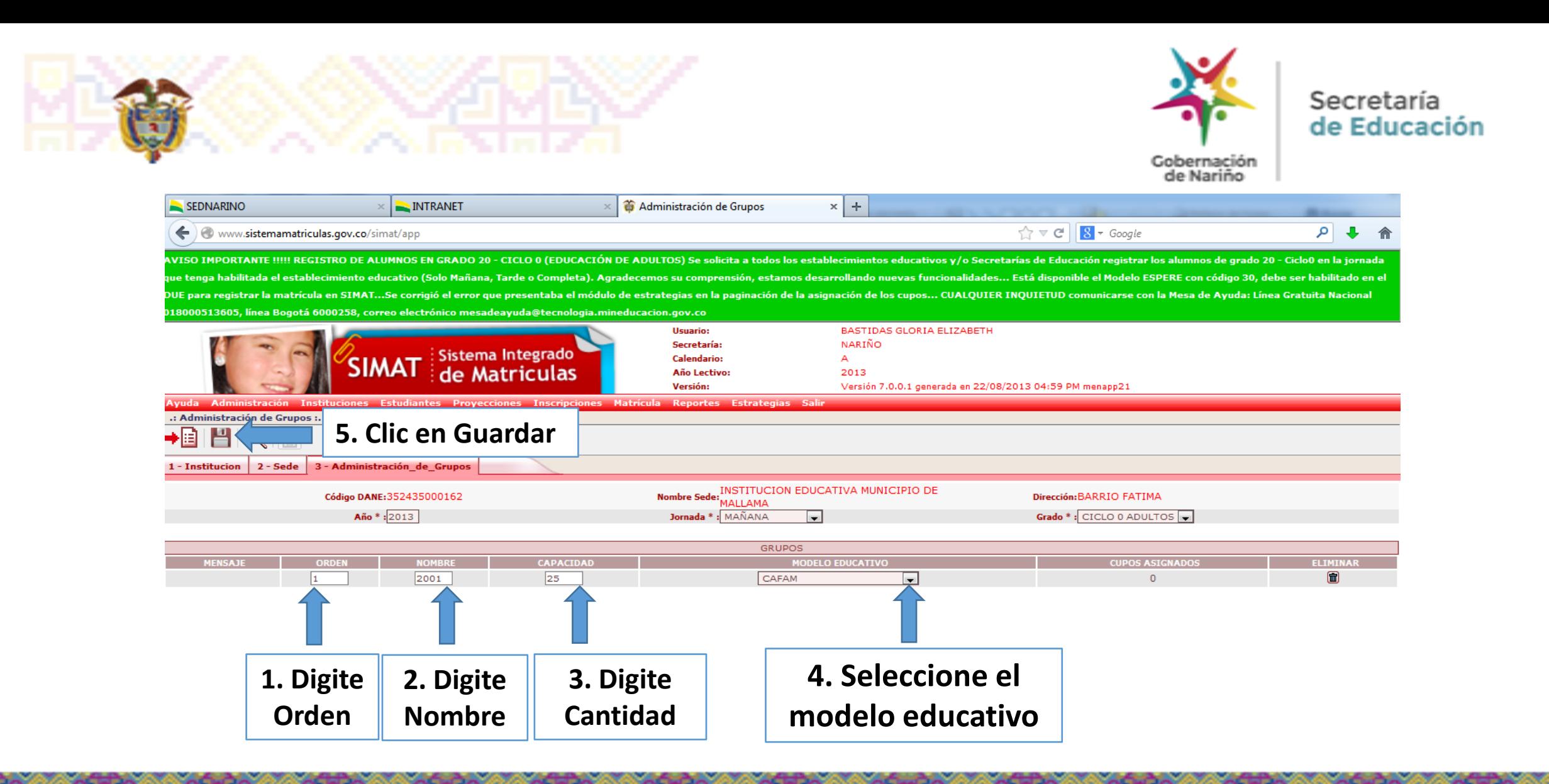

Nuestra Visión: Ser reconocida como una entidad líder a nivel nacional en cobertura. eficiencia, calidad y pertinencia educativa.

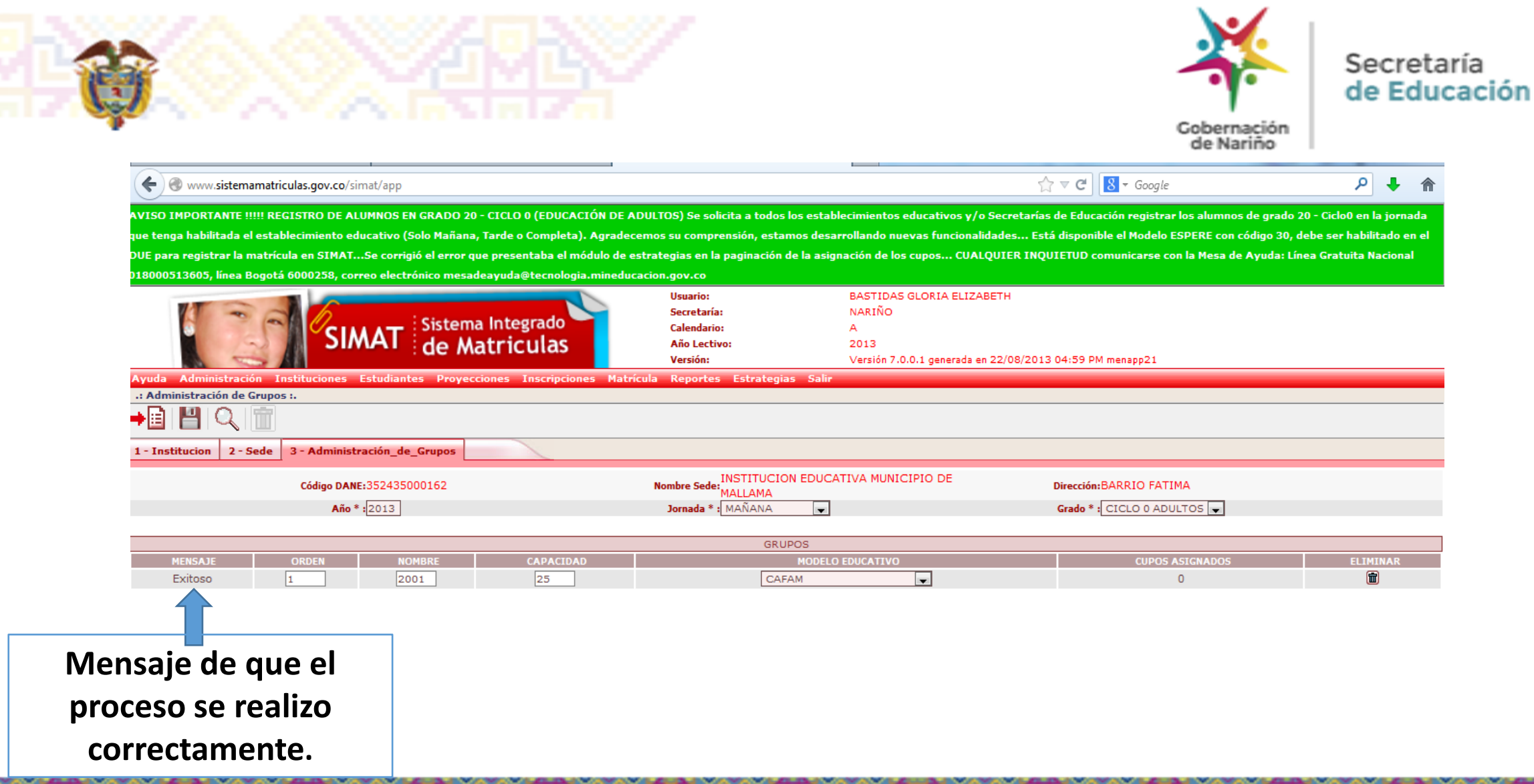

Nuestra Visión: Ser reconocida como una entidad líder a nivel nacional en cobertura, eficiencia, calidad y pertinencia educativa.

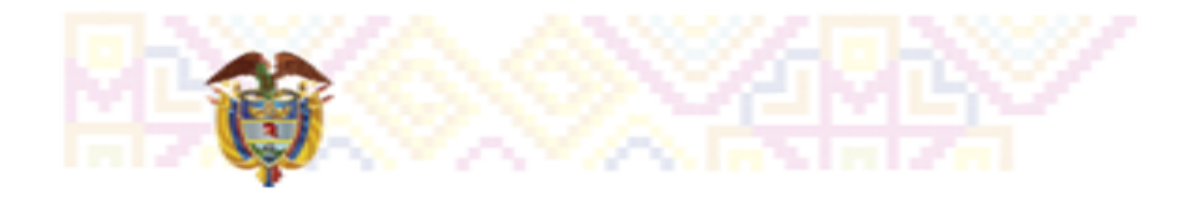

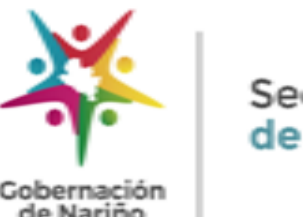

### **EQUIPO SIMAT**

**Elizabeth Bastidas - Profesional de Matrícula Cecilia Mejía Pinchao - Técnico O. de Matrícula Juan Carlos Guerrero – Técnico O. de Matrícula**

### **CORREOS ELECTRONICOS:**

[elizabethbastidas@narino.gov.co,](mailto:edwbenavides@sednarino.gov.co) 3163537653 [ceciliamejia@narino.gov.co](mailto:ceciliamejia@narino.gov.co) [juancarlosguerrero@narino.gov.co](mailto:juancarlosguerrero@narino.gov.co) , 3104550299 Teléfono Fijo: 7-333737 Ext. 264-208

Nuestra Misión: Garantizar el derecho fundamental a la educación pública, a través de procesos administrativos, financieros, culturales y pedagógicos que permitan mejorar la cobertura, eficiencia, calidad y pertinencia educativa en Nariño.

Nuestra Visión: Ser reconocida como una entidad líder a nivel nacional en cobertura. eficiencia, calidad y pertinencia educativa.

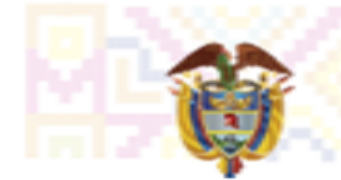

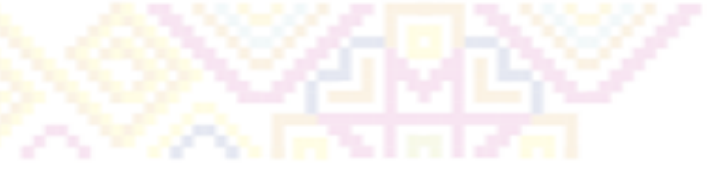

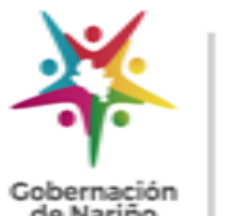

Cobernación<br>de Nariño

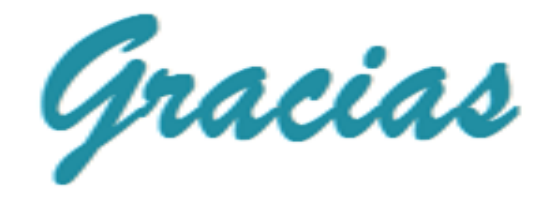

Nuestra Misión: Garantizar el derecho fundamental a la educación pública, a través de procesos administrativos, financieros, culturales y pedagógicos que permitan mejorar la cobertura, eficiencia, calidad y pertinencia educativa en Nariño.

Nuestra Visión: Ser reconocida como una entidad líder a nivel nacional en cobertura. eficiencia, calidad y pertinencia educativa.